## **Important announcement for Tax payers for updating contact details in e-Filing Portal**

## **Dear Tax Payers,**

Income-Tax Department uses the registered contact details (Mobile number & E-mail ID) for all communications related to e-Filing. It is mandatory that all tax payers must have a valid contact details registered in e-Filing portal.

It is noticed that many registered users are not having authenticated contact details in e-Filing or may have provided details of other persons for convenience. This prevents the Department from interacting directly with taxpayers on their personal email and Mobile.

Further, it has been observed that in many cases taxpayers are not able to reset their password since the email communication from the Department may be sent to their registered email or Mobile which may be different from the taxpayer's personal email or mobile.

Hence, it is requested that all the e-Filing users may immediately update and authenticate their correct contact details so that the communication can be sent to the valid Mobile number and E-mail ID. covita amb

The process of updating and authenticating the contact details are below.

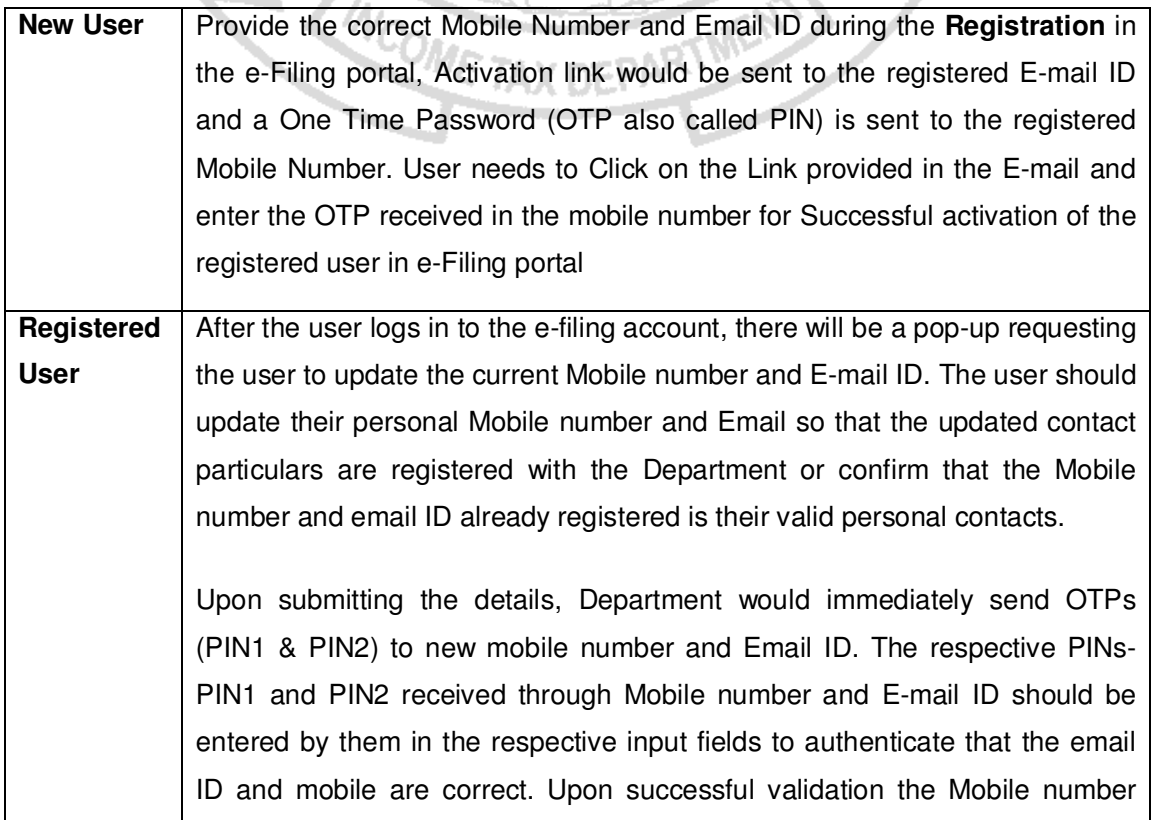

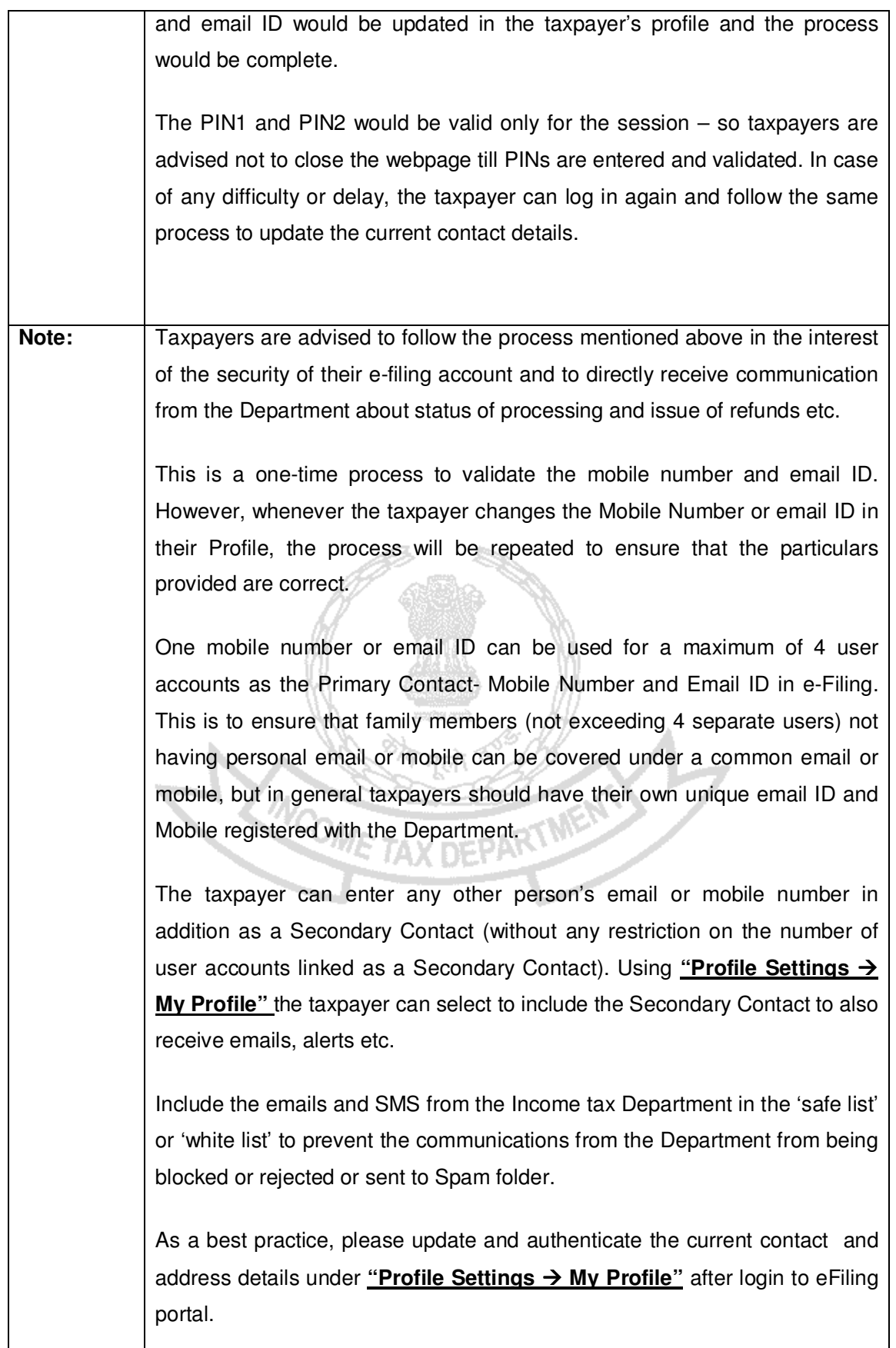